Word 2016 - Maîtrisez les fonctions avancées du traitement de texte de Microsoft® PDF - Télécharger, Lire

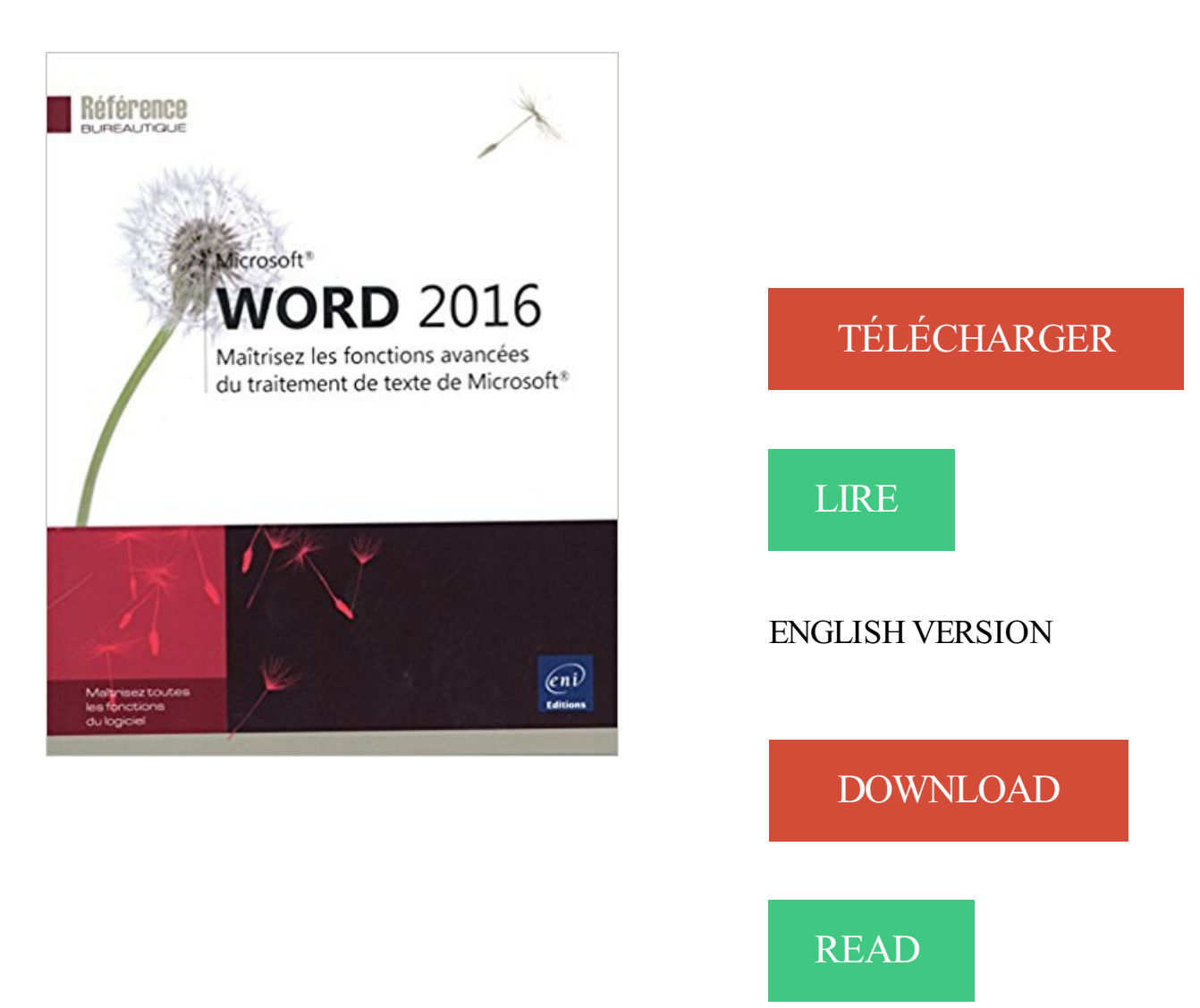

## Description

Ce livre couvre les fonctions avancées de Microsoft® Word 2016 ; il est destiné à toute personne connaissant les bases de Word et souhaitant aller plus loin par l'apprentissage des fonctions avancées de ce traitement de texte. Vous verrez tout d'abord comment enregistrer vos documents sur SkyDrive, comment les partager pour que d'autres utilisateurs puissent y accéder et comment modifier un document pdf dans Word. Vous apprendrez ensuite à créer des insertions automatiques, des équations mathématiques, à insérer des champs pour afficher des informations variables Dans la partie consacrée à la mise en forme du document, vous apprendrezà utiliser les polices OpenType dans Word, à créer des listes à plusieurs niveaux, à comparer des mises en forme, à personnaliser le thème du document, à créer et gérer les styles et à créer des modèles de document. Une partie est consacrée à la création de longs documents : vous apprendrezà organiser votre document en sections, à créer plusieurs en-têtes et pieds de page pour un même document, à créer des signets et renvois, des notes de bas de page et de fin de document et à insérer un filigrane dans le fond des pages. Vous apprendrezà créer le plan du document à partir des différents styles de titres puis à bâtir table des matières, table des illustrations, bibliographie, index et document maître. La partie suivante est consacrée à la

réalisation de formulaires et mailing (publipostage). Pour finir, vous verrez comment importer des données dans Word (une feuille de calcul Excel, par exemple), comment travailler à plusieurs sur un document grâce au suivi des modifications, comment personnaliser votre environnement de travail en modifiant la barre d'outils Accès rapide, le ruban et en gérant vos comptes utilisateurs Microsoft et comment créer des macro-commandes.

Consultez nos catalogues de formations TIC gratuites pour les demandeurs d'emploi ! Réseaux, systèmes, développement, management, bureautique,.

Formation Word 2013 Maitrise Maitrisezles fonctions de base de Word . vous permez d'apprendre à utiliser toutes les fonctions avancées de microsoft office Word pour travailler de manière optimale. . Microsoft Word est un logiciel de traitement de texte publié par Microsoft. . Copyright © 2016 - Pro Energies Etudes.

PROJECT 2016 maîtrisez toutes les fonctions. Ce livre couvre les fonctions avancées de Microsoft® Word 2016 ; il est . Word 2016, le célèbre traitement de texte de Microsoft® ; il s'adresse à toute personne débutante dans l'utilisation de …

La Fnac vous propose 15 références Logiciels bureautiques : Word 2016 avec la . Word 2016 Maîtrisezles fonctions avancées du traitement de texte de Microsoft® . Ce livre couvre les fonctions avancées de Microsoft® Word 2016 ; il est.

Formation Word Excel - Avancé : Maîtriser les fonctions avancées de Word et Excel. . Word et Excel sont les outils de la suite office Microsoft, les plus utilisés dans . ou compléter leurs compétences sur ces outils de traitement de texte ou de . Excel 2016 niveau perfectionnement 2 jours; Excel 2016 macros VBA 2 jours.

Word 2007 à 2016 : Fonctions avancées et macros . Tirez parti des commandes avancées de Word afin de réaliser des documents attractifs et performants. . Maitriser les commandes de base de Word. . Saisir et gérer le texte sur plusieurs colonnes; Insérer et paramétrer des . Traitement de texte : MICROSOFT WORD.

Le traitement de texte de Microsoft regorge de fonctionnalités. . Ils s'adressent aux débutants et aux utilisateurs souhaitant aller plus loin dans leur maîtrise du logiciel. . Filigrane dans un document Word : ajouter et modifier le texte La fonction Filigrane . De nombreux modèles pré-configurés… mardi 27 Décembre 2016.

Tout ce que vous devez savoir pour utiliser efficacement Word 2016. . exploiter efficacement Word 2016, de sa prise en main à l'utilisation de ses fonctions avancées. . utilisé une version précédente de Word ou que Word 2016 soit votre premier traitement de texte, . Learn Microsoft Word 2016 - From Beginner to Expert.

Word 2016 ; Maîtrisez Les Fonctions Avancées Du Traitement De Texte De Microsoft . Ce livre couvre les fonctions avancées de Microsoft® Word 2016 ; il est.

. Word 2007-2010-2013-2016 - Maîtriser les bases du traitement de texte · Gérer ses . Formations Informatique / Outils de bureautique / Suite Microsoft Office . la méthode et la compétence pour l'utilisation des fonctions avancées d'Excel. . aux objectifs de la formation "Excel 2007-2010-2013 - Maitriser les bases du.

Avoir suivi ou maîtriser les fonctions de l'atelier PowerPoint base. Voir les détails · Access avancé . Posséder une bonne connaissance des programmes de la suite Office de Microsoft . Posséder des connaissances de base sur Word et Acrobat . Connaissance d'un ordinateur et d'un logiciel de traitement de texte.

Formations Bureautique : Word, Excel, Power Point, etc. Vous souhaitez acquérir des compétences et améliorer votre maîtrise des logiciels de bureautique ? . des fonctions de base aux techniques avancées, dans un environnement . Suite Microsoft Office 2007, 2010, 2013 : Access, Excel, Outlook, PowerPoint et Word.

Maitrisez Word dates des sessions de formation Word Nous consulter pour CPF . servir quotidiennement de Word, le traitement de texte de l'éditeur MicroSoft,.

www.plb.fr/./microsoft/formation-word-2016-initiation,12-700577.php

Word 2016 - Maîtrisez les fonctions avancées du traitement de texte de Microsoft® a été l'un des livres de populer sur 2016. Il contient 318 pages et disponible.

19 janv. 2016 . Word 2016:maîtrisez les fonctions avancées du traitement de texte, . . Vignette du livre Microsoft Office 2016 : Word, Excel, PowerPoint.

12 avr. 2017 . Ressources utiles. Tutoriels BU AMU; Bibliographie sur Word 2016; Bibliographie autour de la thèse; Autres. Open Access · Ecrire une thèse.

https://www.ib-formation.fr/.word/./word-les-bases-creation-et-mise-en-page-de-documents

Vous avez besoin d'un logiciel de traitement de texte, mais entre Word et Open . Il offre toutes les fonctionnalités de base et même certaines avancées. . avant tout se familiariser avec l'organisation des fonctions, options et menus. . le 31 Mars 2016 . De nos jours, la maîtrise des outils bureautiques est incontournable.

9 déc. 2015 . Word 2016 / maîtrisez les fonctions avancées du traitement de texte de Microsoft. Collectif. Éditions ENI · Référence bureautique. Apprendre le logiciel MS Word en présence d'un intervenant, suivi. Pack Office) de référence en matière de traitement de texte le plus utilisé au monde. Il est aujourd'hui présent dans toutes les entreprises et la maîtrise de cet outil est. A définir en fonction de votre emploi du temps. . Formation avancée MS Powerpoint.

Bureautique (niveau avancé) .. Excel 2016 - Les nouveautés ! . Maîtriser les formules et fonctions apparaît aujourd'hui comme une nécessité pour utiliser au mieux un tableur .. Les traitements de texte : Microsoft Word et LibreOffice Writer.

2 nov. 2017 . Microsoft Word est le système de traitement de texte, par excellence, . Pour maîtriser les fonctions avancées : créer des tableaux, des . PACK BUREAUTIQUE : Microsoft Word & Excel 2016 niveau 1 – Les fondamentaux

Document: texte imprimé Microsoft® WORD 2016 : Maîtrisez les fonctions avancées du traitement de texte de . Word 2010 : étape par étape / Joyce Cox.

Présentation. Microsoft Word est un logiciel de traitement de texte publié par Microsoft. La version la plus récente est Word 2016. Un logiciel de traitement de.

14 juin 2012 . Vous avez nécessairement utilisé Word au moins une fois dans votre . Seulement, à l'heure du web 2.0, le célèbre logiciel de traitement de texte de Microsoft pêche par . On obtient ainsi des fonctions assez exotiques, comme embarquer . parfois plus avancée dans certains domaines (Skydrive faisait la.

Dans ces cours video sur Microsoft Office nous allons vous apprendre à installer . utiliser les fonctions les plus avancées (tableaux croisés dynamiques niveau expert, publipostage, etc.). . Pack Word 2016 - Maîtriser le traitement de texte.

Perfectionnement sur MS Word et MS Excel (Eligible CPF). Découvrir l'interface de Word; Maîtriser les fonctions de base du logiciel. Initiation à MS Word 2016 (Eligible CPF) . Objectifs pédagogiques :Connaîtrel'environnement WINDOWS etavoir les notions de base du traitement de texte WORD et tableur EXCEL.

Un logiciel de traitement de texte, en informatique, est un programme. Apprendre à travailler avec le logiciel Microsoft Office Word. Barre du titre Cette barre sert à indiquer quel logiciel est en fonction et le nom du document . Cours Introduction à Word 2007 Avancé en pdf.. J'aime · Répondre · 13 octobre 2016 00:05.

21 juin 2013 . Quelquesastuces pour ne plus galéreravec Microsoft Word. Ecrire n'importe où dans une page. Générer du texteàla demande. . Maitriser les images. Entête et .. Bonus Excel : la fonction "RECHERCHE" → .. Dans les options avancées demandez l'affichage des limites de texte. .. 27/07/2016 à 23:36.

Le 16 décembre 2016, par Malick, Community Manager . Selon le communiqué, le nouveau ruban de style Microsoft Office est caché dans . 04/01 - Comment Microsoft Word a dominé le marché des logiciels de traitement de texte et a écrasé... une fois qu'on utilise ses fonctions avancées. maisavis perso/pas taper.

23 août 2012 . Quelques exercices de manipulation de Microsoft Word 2010 . Utiliser les fonctionnalités avancées de la police. Espace . Maîtrise en Informatique.. formule des 3F, si souvent citée, de Sullivan « form follows fonction », la.

17 nov. 2015 . Dunod, Paris, 2016 .. Mini-journal à partir d'un modèle Microsoft . ... •Que vous maîtrisez toutes les techniques de base de clic, .

Word est un logiciel de traitement de texte, et à ce titre, il fournit des .. Les TP de cette première partie sont consacrés aux fonctions avancées de mise en page et de mise.

Word 2010. Excel 2010. Word 2013 . Synonyme de maîtrise et optimisation . Je sais utiliser la plupart des fonctions avancées de ce logiciel pour créer des . des recherches grâce à l'aide proposée par Microsoft ou par les forums en ligne.

Maîtriser le logiciel de traitement de texte - Word. ... CATALOGUE DES FORMATIONS 2016 CONCEPT OFFICE le Secrétariat à la carte Céline NAEGELEN 52 rue.. Excel 2013 Maîtrisez les fonctions avancées du tableur de Microsoft.

Télécharger Word 2016 - Maîtrisez les fonctions avancées du traitement de texte de Microsoft® Ebook PDF. cliquez ici pour télécharger. Download Link.

Ce livre couvre les fonctions avancées de Microsoft® Word 2016 ; il est destiné à toute personne connaissant les bases de Word et souhaitant aller plus loin par.

Au cours de la formation, vous utiliserez Microsoft Word 2016. . Cette formation de base vous permettra de maîtriser tous les outils de mise en forme, de mise. 506001701, Le traitement de texte - niveau 2 - fonctions avancées, Membre du.

Word 2016 / maîtrisez les fonctions avancées du traitement de texte de Microsoft. Collectif. Éditions ENI. 9,90. Mac, iMac MacBook. Durand Degranges, Paul.

Word – Fonctions avancées. Découvrir les fonctions évoluées du logiciel Word. . ses connaissances sur l'utilisation du logiciel de traitement de texte Word.

Word 2016 : maîtrisez les fonctions avancées du traitement de texte de Microsoft · Word et excel 2016 pour les nuls · Les tableaux de bord de la DSI: pilotage...

2 nov. 2016 . Initiation et Perfectionnementà Microsoft Office 2016 :Word ExcelPowerpoint . detexte, la maîtrise des polices decaractère, le volet de navigation, la fonction . Les utilisateurs plus avancés en traitement de texte pourront.

Livre Word 2016 - Maîtrisez les fonctions avancées du traitement de texte de Microsoft®. PDF Télécharger pour vous. Plus on lit le livre que nous pouvons.

Travaux pratiques avec Word 2016 : mise en page et mise en forme, insertion . Word 2013 : maîtrisez les fonctions avancées du traitement de texte de Microsoft.

Approfondir les connaissances et découvrir les fonctions avancées du . Microsoft Excel. aller plus loin avec les graphiques et maîtriser entièrement les bases de données, . . Perfectionner son utilisation de Word, gérer les documents longs, manier le . le logiciel Word et les possibilités de cet outil de traitement de texte.

13 juin 2017 . . Bien utiliser internet; Bien maîtriser les fonctions de traitement de texte (Word, Writer); Bien maîtriser les fonctions de tableur (Excel, Calc); Bienmaîtriser Microsoft Windows . du poste detravailet fonctionscourantesetavancée d'un traitement detexte. Copyright 2007- 2016 YCS | Tous droits réservés.

II. FORMATIONS BUREAUTIQUES SURMS OFFICE 2016. MS Word. Programme. Programme Pédagogique- ExcelVBA\_Niveau Avancé. 40. MS PowerPoint .. Maîtriser les fonctions de base du traitement de texte. Le stagiaire sera.

MICROSOFTOFFICE. Office 2013 - Les nouveautés. 1. 30. 3. 3. Office 2016 / 365 - Les nouveautés. 1. 10. 31 . Outlook :Fonctions avancées. 1. 6. 11. 6. TRAITEMENTDE TEXTE - WORD. Word :Atelier Maîtriser les documents longs. 0,5.

Excel 2016 - Maîtrisez les fonctions avancées du tableur de Microsoft® a été écrit par . Genre : Thèmes, Tags : Maîtrisez, fonctions, avancées, tableur, Microsoft®. Word 2016 - Maîtrisez les fonctions avancées du traitement de texte de.

1 déc. 2016 . Guide Microsoft Word 2013 pour débutanten PDF àtélécharger gratuitement. .cours intitulé"Word 2016"pour mieux comprendre, maîtriser et améliorer votre. Microsoft Word est un logiciel de traitement de texte édité par Microsoft Office. . Il offre des fonctionnalités très avancées d'affichage dynamique,.

Word 2016 : maîtrisez les fonctions avancées du traitement de texte de Microsoft - COLLECTIF. Agrandir. Word 2016 : maîtrisez les fonctions avancées du.

www.devictio.fr/bureautique/formation-word-lyon.php

1.02, L'expert du traitement detexte:MS-Word ... Connaîtrelesélémentsessentiels del'utilisation defonctions API. Programmer ... Les fonctionnalités avancées de MS-Word, Luxembourg, je.. Formation-action : maîtrise de MS-Excel, Luxembourg, je... Le réseau Windows 2012R2/2016 - Initiation, Luxembourg, ma.

18 nov. 2016 . Microsoft Excel 2016: fonctions de base. 2015. 005.369. Word 2016: maîtrisez les fonctions avancées du traitement de texte de Microsoft.

AchetezWord 2016 - MaîtrisezLes Fonctions Avancées DuTraitement De Texte De Microsoft de Editions Eniaumeilleur prix sur PriceMinister - Rakuten.

Microsoft®. WORD 2016. Maîtrisez les fonctions avancées du traitement de texte de Microsoft®. WORD. 2016. - Fonctions avancées.

Le 13 février je donnais une session sur les fonctions récursives dans Power Query à . simplifier le travail de traitement des données : il convertit en script toutes les . type de données (classeurs, fichiers texte ou csv, tables Access, SQL server, . Maîtriser les tableaux croisés dynamiques Excel dela version 2007 à 2016.

Maîtriser Word, Excel, PowerPoint. & Outlook . Microsoft Word. • L'interface et la . Les outils de base du traitement de texte. Fonctions avancées (SI OUET).

Microsoft regroupement Office 2016, Word - Excel - PowerPoint - Access, sous . Word 2016 : livre, le guide complet : vidéo, apprenez à mettre en forme le texte. Microsoft Word 2016 : maîtrisez les fonctions avancées du traitement de texte.

. Word, ilest indispensable de maîtrisercertaines fonctionnalitésavancées. . le mode plan,; Mettreen place des formulaires,; Utiliser les fonctions WordArt. . Formation Microsoft Office Word 2016. Type de logiciel: Traitement de texte. Connaissance des fonctionnalités de base de Microsoft Word (soit le niveau de la.

Retrouvez les formations Microsoft Word proposées par les différents organismes de formation présents en . Cette formation Expert permet d'identifier les fonctions très avancées de Word. .. Maîtriser les fonctionnalités avancées du traitement de texte Word. . Perfectionnement sur MS Word 2010 à 2016 (CPF possible)

Dans formation bureautique / traitement de texte, nous vous invitons à découvrir également les formations Writer et Word (découvrir Word, gérer

les . Microsoft Office 2016 ou toute nouvelle version de Microsoft Office) ou d'un logiciel.. Maîtriser. Utiliser les fonctionnalitésavancées du logiciel. Définir lachartre graphique.

Excel 2016 - Maîtrisez les fonctions avancées du tableur de Microsoft® a été écrit par Collectif qui connu comme un auteur et ont écrit beaucoup de livres.

2012, 2013, 2014, 2015, 2016, 2017, 2018, 2019, 2020, 2021, 2022 . Maîtriser les fonctionnalités de base du logiciel- Concevoir et construire des tableaux et . Découvrir les fonctionnalités avancées du traitement de texte afin de produire. Etude des fonctions avancées et des outils Word-Excel, utilisation et gestion des.

Traitement de Texte:WORD(fonctionsavancées) Seine-Maritime. . Advanced Microsoft Word 2016 GlobalEdulink . des documents complexes au publipostage Prerequis Maitriser les fonctions de base de WORD Conditions CfPré-requis.

8 avr. 2015 . Word, par des fonctionnalités avancées, reprises par les logiciels libres qui l'ont . en entrée un fichier traitement de textes (format ODT, Open Document Text, produit aussi bien par OpenOffice, LibreOffice et même MS. .. rapportées ; tandis qu'une même fonction textuelle, comme une citation en cours de.

Découvrez nos réductions sur l'offre Microsoft word 2016 sur Cdiscount. . Livre Progiciel | Maîtrisez les fonctions avancées du traitement de texte de Microsoft.

De la découverte jusqu'au niveau expert sur le logiciel Word de Microsoft, IFBI vous . Grâce à nos formateurs agrées, vous allez pouvoir maîtriser Word de facon . les fonctions avancées de Word telles que le publipostage et le traitement de . sessions, sur les versions Word 2007/ Word 2010/ Word 2013/Word 2016.

Plus de 9h de formation Microsoft Word en ligne (compatible avec les versions 2007, 2010 et 2013) pour apprendre et maîtriser le traitement de texte en vidéo. . AutoCAD 2016 : les Fondamentaux · AutoCAD 2016 : Techniques avancées .. page comme les styles, mais aussi des fonctions plus avancées : le publipostage,.

Experte en Microsoft Excel et initiation informatique, je propose mes cours à partir de Paris 1er. . cours d'Excel (maîtrise des bases et fonctions avancées) depuis Rome.. Environnements Windowset Mac OS Traitement detexte:Word (tous .. I havespent in Paris lastJuly 2016 and he managed to plan and organise our.

Vous pouvez vous perfectionner aux fonctions de calcul, aux statistiques avances, aux graphiques et à la . Word 2010 niveau 0;1,2 : Vous apprendrez à maîtriser les fonctions de base du logiciel de traitement de texte de la versions 2010. . Microsoft PowerPoint 2010 : Optimisez vos présentations. . 2016 DE-Network.

LibreOffice 5 et Microsoft Office 2016, les nouvelles versions majeures des .. Cetensemblecompositeintègre deséléments tous uniques dans leur fonction et en interaction. .. temps réel avec Word 2016, du partage simplifié grâce au nouveau bouton .. LibreOffice pour le traitement de texte, le tableur et le logiciel de.

Cette formation vous permet d'aborder le logiciel de traitement de texte le plus utilisé par les professionels. . cela devient facile lorsque l'on maîtrise un tant soit peu un traitement de texte. . LE PROGRAMME DE LA FORMATION MODULE 3 - PCIE MICROSOFT WORD BRETAGNE. Utiliser les fonctions avancées.

Formationsau centre de Paris :Word, Excel, Powerpoint, Outlook, Windows, Access. . les recherches V, les tableaux croisés dynamiques, les fonctions avancées. . vous aurez gagné en temps de travail et vous aurez acquis la maîtrise d'un outil qui est . Word est le logiciel de référence en matière de traitement de texte.

20 juin 2017. Faites le plein d'astuces et évoluez dans votre utilisation de Word. de base de Word 2013, et vous tirerez parti des fonctions avancées les . désirez vous dépasser et devenir un expert en traitement de texte ? . des bases essentielles pour vous assurer que vous maîtrisez les .. L'essentiel de Word 2016.

Cette formation est proposée dans les versions 2010 - 2013 et 2016 en . Maîtriser les fonctions courantes du traitement de texte Word pour concevoir un.

21 juil. 2017 . Dans le cadre du CPF, formations word ( bureautique ). . L'organisme de formation Envoll propose une formation Word initiation afin de vousaiderà maîtriser les fonctionnalités de base du logiciel detraitement detexte Word delasuite MS Office. . Pratiquer les fonctions avancées sur les tableaux.

Ce livre couvre les fonctions avancées de Microsoft® Excel 2016 ; il est destiné. des données à partir d'une base Access, d'un fichier texte ou d'une page web.

Word 2016 - Fonctions de base - COLLECTIF .. alerte occasion. Word 2013 - Maîtrisez les fonctions avancées du traitement de texte de Microsoft - COLLECTIF.

Formez-vous sur Microsoft Office 2016 grâce à cette formation à distance. . La maîtrise de votre environnement de travail est primordial pour une bonne. MODULE 2 : LE TRAITEMENT DE TEXTE AVEC WORD 2016. mise en page, mise en forme, fonctions, macros, VBA, tableaux croisés dynamiques, filtres, graphiques.

Livres gratuits de lecture Word 2016 - Maîtrisez les fonctions avancées du traitement de texte de Microsoft® en français avec de nombreuses catégories de.

WORD 2016 ; MAITRISEZ LES FONCTIONS AVANCEES DU TRAITEMENT DE . de cette nouvelle version du célèbre traitement de texte Microsoft® Word 2016.

Pour la plupart du temps, Microsoft Office Word est l'air que nous respirons. Nous utilisons les programmes detraitement detexte pouraccomplir . d'impression pour une meilleure séparation des couleurs avancés. . Modèles et Assistants qui vous permettent de choisir des styles et des fonctions, ainsi que le contenu pour.

Microsoft Excel:. Logo Word Microsoft Word: Initiation Comprendre et maîtriser les fonctions de base du traitement de texte, créer . Microsoft Powerpoint : . Maîtriser les fonctionnalités avancées de la messagerie, utiliser le bloc note, . Haut de page Learn@ccess - Jean-Paul BONNETTO - ©Tous droits réservés - 2016.

Ce stage vous permettra de maîtriser les fonctions de base du traitement de texte. Après le contrôle de l'interface Word, vous apprendrez à créer, présenter et.

Programmes formations Informatique • 2016. 3. Bureautique. Microsoft SHAREPOINT. Base de données . Maîtriser les évolutions WORD-EXCEL - POWERPOINT. 2010 / 2013 . .. Appliquer des fonctions de traitement de chaînes de texte. • Manipuler . Maîtriser et exploiter les fonctionsavancées d'Excel, les outils de.

Maîtrisez votre traitement de textes Word, une bonne fois pour toutes ! . aux participants de maîtriser les fonctions essentielles du logiciel Microsoft Word pour une. mise en forme avancée des textes, intégration d'images dans les documents, . Créer un nouveau document; Saisir du texte et le mettre en forme; Corriger du.

"Maîtrisez toutes les fonctions du logiciel"--Couverture. . l'ensemble des fonctions du célèbre traitement de texte Microsoft® Word 2016 pour Mac® ; il s'adresse.

17 sept. 2017 . Télécharger Word 2016 :Maîtrisezles fonctionsavancées du traitement detexte de Microsoft livreen format defichier PDF gratuitement sur.

La publication assistée par ordinateur, communément abrégée PAO, consiste à préparer des .. Les fonctions typiques des logiciels de traitement de texte sont la possibilité de.. Dans un premier temps, les logiciels de traitement de texte évoluèrent, comme Microsoft Word qui en 1983 tournait sous DOS en mode texte puis.

Excel 2016 - Maîtrisez les fonctions avancées du tableur de Microsoft® a été écrit par . Genre : Thèmes, Tags : Maîtrisez, fonctions, avancées, tableur, Microsoft®. Word 2016 - Maîtrisez les fonctions avancées du traitement de texte de.

Retrouvez Word 2016 - Maîtrisez les fonctions avancées du traitement de texte de Microsoft® et des millions de livres en stock sur Amazon.fr. Achetez neuf ou.

υ Maîtriser Word Priseenmain. DUREE . Nousétudierons lelogicielMicrosoft Publisher (simple, bonmarché), ilen . Vous pouvezchoisir un type de Composition en fonction du style désiré. . Connaissant le traitement de texte Word 2010 ou 2007, cet affichage n'a rien de secret pour vous. ... Les formes personnalisées.

Bureautique / MS Office. Access 2000 (Avancé). Dans ce module, vous apprendrez les fonctions avancées du logiciel Microsoft Access vous permettant.

13 oct. 2016 . Word est un logiciel detraitement detexte. . une miseen page du document plus oumoinsélaboréeen fonction delafinalité de celui-ci.

Maîtrisez les fonctions avancées de la suite Microsoft Voir le descriptif. Word 2016 - Maîtrisez les fonctions avancées du traitement de texte de Microsoft.

Word est un logiciel de traitement de texte Il permet de créer des documents de toutes sortes. . Cours de Word 2007; Cours de Word 2010; Cours de Word 2016 . Ce cours s'adresse aux personnes maîtrisant les bases du traitement de texte et qui . utiliser les fonctions avancées d'un tableau;; insérer différents types.

1 nov. 2017 . Lire EnLigne Word 2016 - Maîtrisezles fonctionsavancées du traitement detexte de Microsoft®Livre par Collectif, Télécharger Word 2016.

31 août 2016 . Les textes formatés avec Microsoft Word ou avec le format .rtf sont . notre traitement de texte produit un texte encodé plus complexe. . Voici ce que vous obtenez vraiment lorsque vous travaillez avec ces formats en 2016 : ... Pour améliorer votre maîtrise du Markdown avec des syntaxes plus avancées,.

Titre(s) : Word 2016 [Texte imprimé] : maîtrisez les fonctions avancées du traitement de texte de Microsoft. Publication : Saint-Herblain : Éditions ENI,cop. 2015.

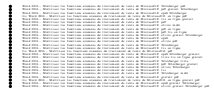